## **How Gross and Net Quantities are Computed**

The example below will show you how Gross and Net fields are computed.

Conversion To for Stock Unit UOM is always 1.

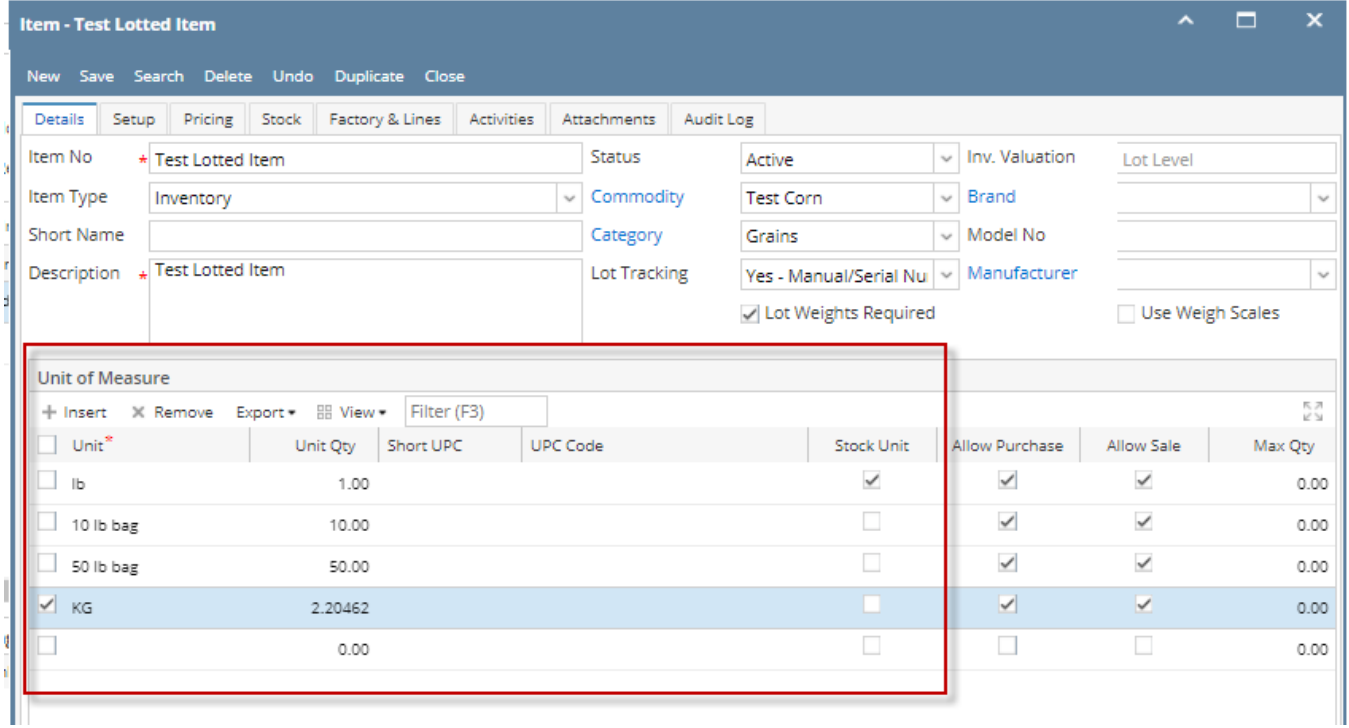

This formula is used to compute for **Gross and Net fields**

Qty to Receive \* Conversion To value = Gross and Net fields

**Example 1:** Receipt UOM = lb and Gross/Net UOM = lb

100  $*$  1 = 100.00

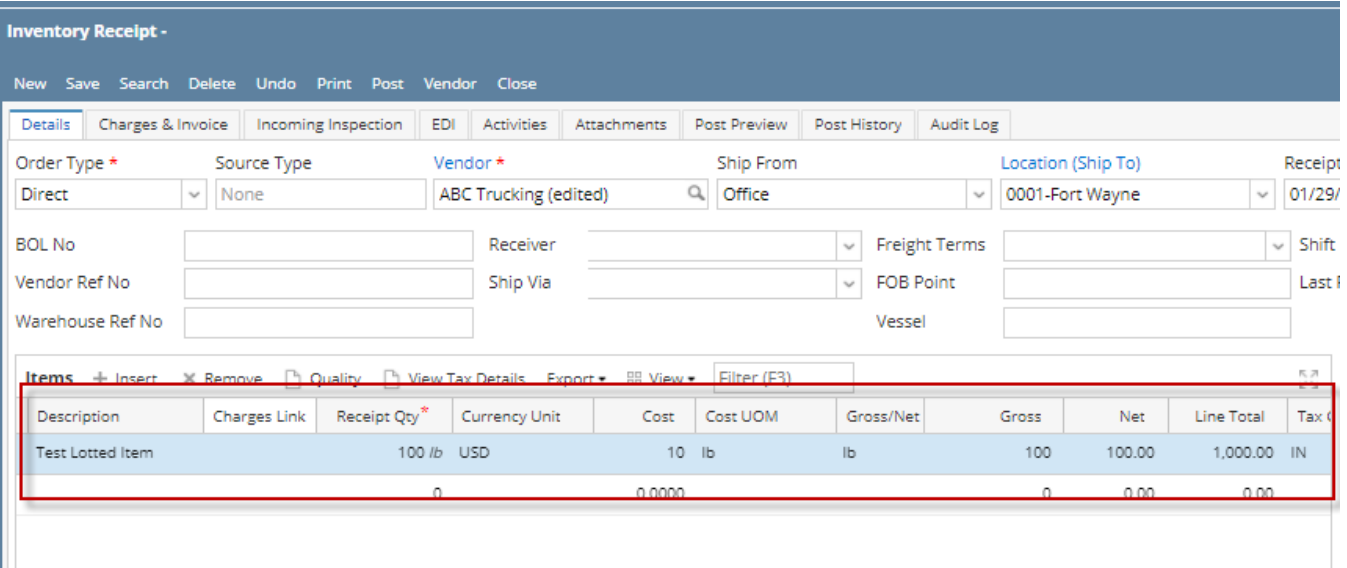

## **Example 2:** Receipt UOM = 10-lb bagand Gross/Net UOM = 10

 $100 * 10 = 1,000.00$ 

L

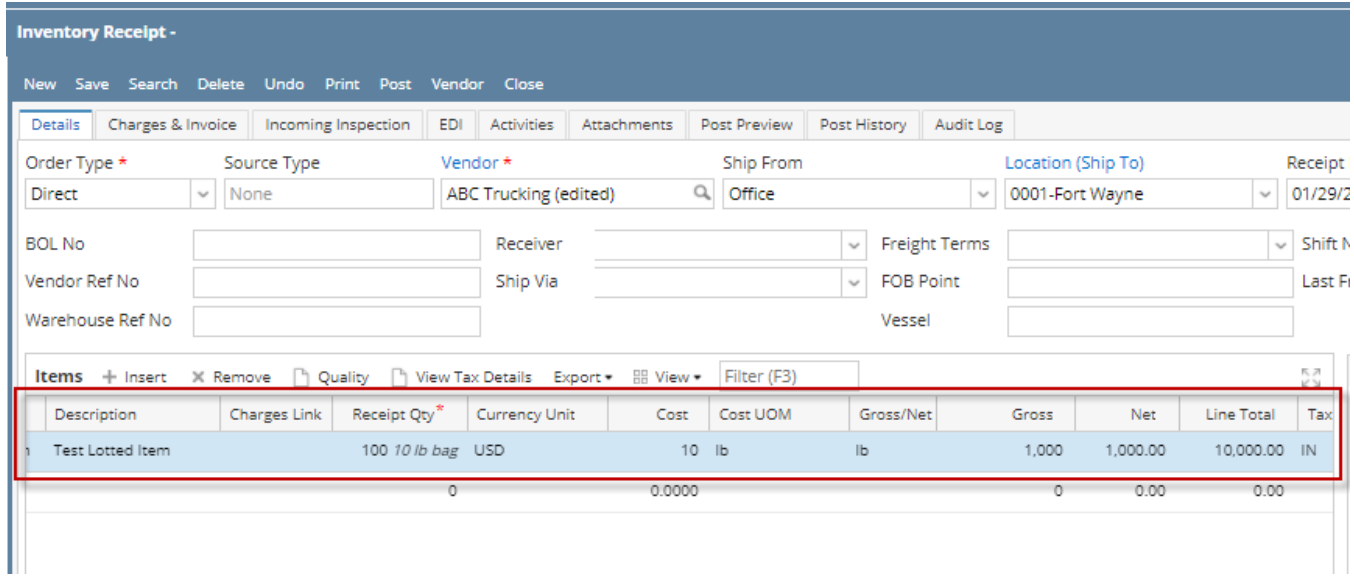

## **Example 3:** Receipt UOM = lb and Gross/Net UOM = kg

 $100 * 0.453592 = 45.359237$ 

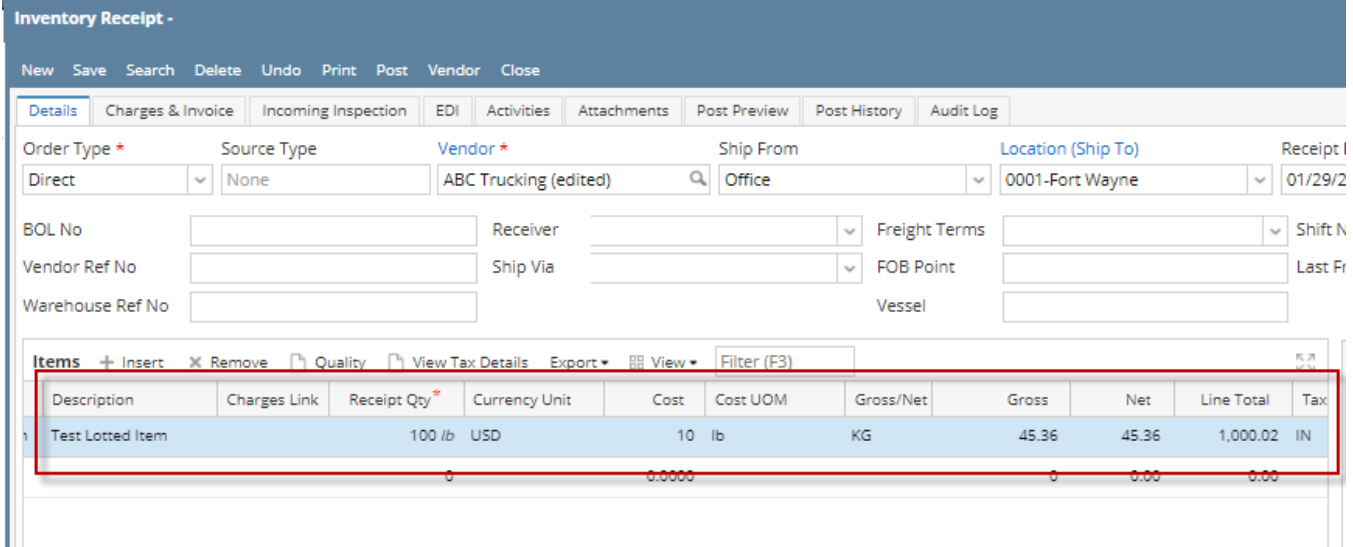